# TD2 : Logique Booléenne

```
Exemple de fonction booléenne : A⇒B
```

```
On appelle booléens les objets qui sont soient "vrais" (True) soit "faux" (False)
  On peut construire avec ces objets des fonctions comme l'implication, le "et" le
"ou", etc
```

```
def implique(l):
    if l[0]:
        return l[1]
    else:
        return True
def et(1):if l[0]:
        if len(1) > 1: return et(1[1:])else: return True
    else: return False
```
1. Expliquez en quoi "implique( $[A, B]$ )" calcule bien  $A \Rightarrow B$ 

- 2. Noter que et(l) détermine si tous les éléments de l sont True
- 3. Écrire de même des fonction "ou" et "equivalent".

## Affichage d'un arbre

On va considérer dans cette feuille d'exercices certaines fonctions booléennes particulières, qui s'écrivent comme des arbres.

On les stocke sous la forme de listes : par exemple ["Ou", "A", "B"] désigne l'arbre

```
Ou
  A
 -R
```
qui représente l'expression "A ou B" De même, ["Ou", ["Non","A"], "B"] désigne l'arbre

```
Ou
   Non
     \mathsf{L}- AB
```
qui représente l'expression "(non A) ou B"

```
def affiche_arbre(arb,prefix=""):
    print(prefix+str(arb[0]))
    branches=arb[1:]
    nb_branches=len(branches)
    for i in range(nb branches):
        branche=branches[i]
        prf=prefix
        for c,d in [("\ |", "\ |", (" -", " "); (" -", "), (" \ L", "\ )]:
            prf=str.replace(prf,c,d)
        if i==nb_branches-1:
            prf=prf+''else:
            prf=prf+"|"
        prf=prf+"-"*len(str(arb[0]))affiche_arbre(branche,prf)
```
À noter : cette fonction prend deux arguments : "arb" et "prefix". Mais si le deuxième argument n'est pas donné, alors python considère par défaut qu'il vaut "" (la chaîne de caractères vide)

Par exemple, on peut afficher les arbres suivant

```
arbre_1=["Ou", ["Non","A"], "B"]
arbre_2=["Et",arebre_1,["Ou", "A",["Non","B"]]]
affiche_arbre(arbre_1)
affiche_arbre(arbre_2)
```
Question optionnelle : comprendre le fonctionnement de cette fonction et expliquer le rôle de l'argument prefix

#### Valeur booléenne d'un arbre

Étant donné un arbre "arb" et une liste "l" de booléens, la fonction ci-dessous évalue l'arbre lorsque A=l[0], B=l[1], C=l[2], etc

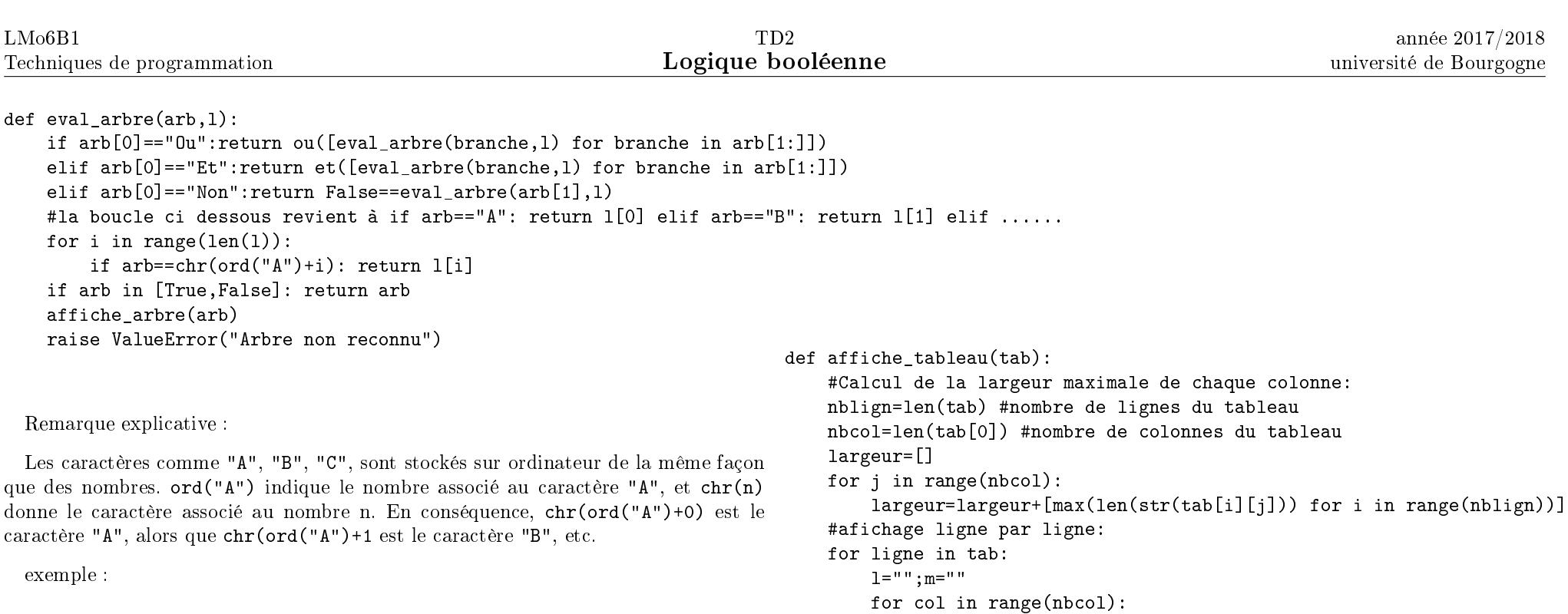

equiv=["Et",["Ou", ["Non","A"], "B"],["Ou", "A",["Non","B"]]] print(eval\_arbre(equiv,[True,False]))

```
print(m)
 Par exemple, on peut afficher le tableau suivant
tbl=[["Nom","Prénom"],["Dalton","Joe"],["Dalton","William"],["Dalton","Jack
```
 $l=l+case+"$  "\*(largeur[col]-len(case))+"|"

case=str(ligne[col])

 $m=m+$ "-"\*largeur[col]+" $+$ "

## Affichage d'un tableau

Dans la suite, on calculera les tables de vérités de différentes fonctions booléennes.

Pour cela, il est utilise de disposer d'une fonction qui affiche des tableaux :

Les "tableaux" seront stockés comme des "listes de listes" :

la première liste est la première ligne, la deuxième liste est la deuxième ligne, etc

Liste de cas

affiche\_tableau(tbl)

print(l)

On souhaite établir des tables de vérités. Par exemple pour "A<=>B" on aimerait produire la table ci-dessous :

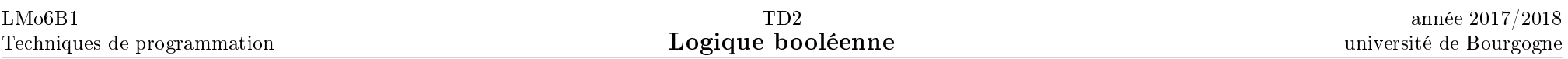

Non

fonction.

Et

A Non  $-B$ 

L

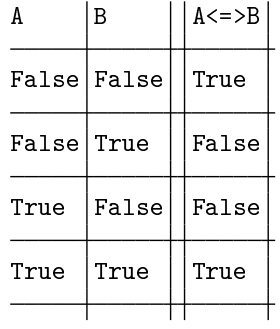

Définir tout d'abord une fonction qui, quand on lui donne le nombre de variables, détermine la liste des cas à considérer dans la table de vérité

Par exemple liste\_cas(2) doit produire la liste [[False, False], [False, True], [True, False], [True, True]] (ou dans un autre ordre)

#### Table de vérité de fonctions et d'arbres

La fonctions "table\_verite" définie ci dessous affiche la table de vérité d'une liste de fonctions et d'une liste d'arbres, à condition qu'on lui indique le nombre de variables.

```
def table_verite(fonctions,arbres,nombre_de_variables):
```

```
for i in range(len(arbres)):
```

```
print("a"+str(i+1)+" designe l'arbre ci-dessous :")
affiche arbre(arbres[i])
```
tbl=[[chr(ord("A")+i) for i in range(nombre\_de\_variables)]+[""]+[f.\_\_name\_\_ for f in fonctions]+["a"+str(i+1) for i in range(len(arbres))]] for valeurs in liste\_cas(nombre de variables):

tbl=tbl+[valeurs+[""]+[f(valeurs) for f in fonctions]+[eval\_arbre(a,valeurs) for a in arbres]] affiche\_tableau(tbl)

exemple :

```
arbre_3=["Ou", "A", "B"]
table_verite([equivalent,implique],[arbre_1,arbre_2,arbre_3],2)
```
Déduire que l'arbre arbre\_1 défini ci-avant correspond à la fonction  $A\Rightarrow B$ , et que l'arbre arbre\_2 correspond à la fonction A⇔B.

De même, à quelle fonction correspond l'arbre ci-dessous ?

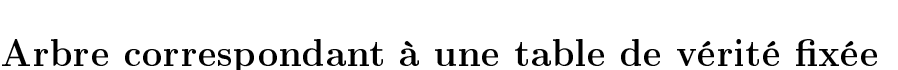

En déduire que deux arbres distincts peuvent correspondre à la même

Considérons la fonction f dont la table de vérité est donnée ci dessous :

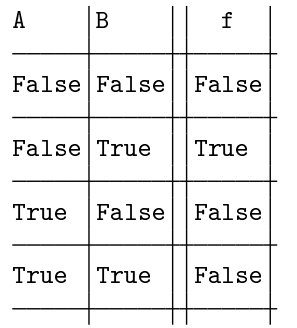

Elle ne prend la valeur True que si  $A = False$  et  $B = True$ . Elle correspond donc à l'arbre

Et Non A -B

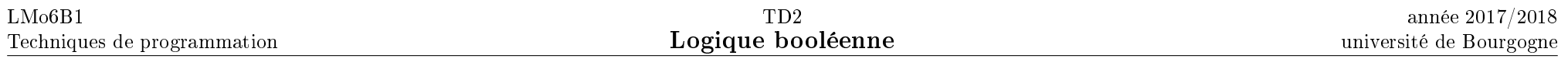

De même, s'il y avait eu deux lignes pour lesquelles f vaut True, on aurait trouvé un arbre pour chacune de ces deux lignes, et on les aurait regroupé avec un "Ou", comme pour la table de vérité ci-dessous :

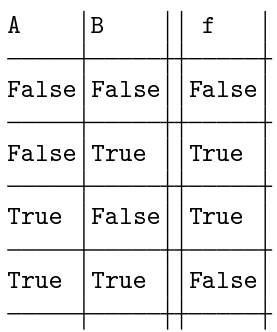

pour le quel la première ligne True correspond à l'arbre Et

$$
\longmapsto\hspace{-5pt}\begin{array}{c}\text{Non} \\ \text{I}\end{array}
$$

 $\overline{B}$ 

A

tandis que la seconde ligne True correspond à l'arbre

Et  $\perp$ 

Non  $L$ <sub>B</sub>

En conséquence la table de vérité indiquée correspond à l'arbre

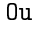

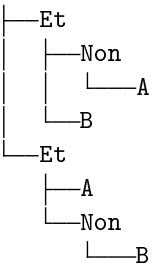

Dans ce qui suit, on cherche à construire un arbre pour n'importe quelle table de vérité.

En répondant aux questions ci-dessous, on prendra garde que les programmes que l'on écrit devront fonctionner même quand il y a plus de deux variables (on pourrait avoir trois variables A, B, C comme on pourrait en avoir 5, ou bien une seule)

Déterminer à la main (sans l'ordinateur) quel arbre obtiendrait cette méthode pour l'expression "A et  $(B \Rightarrow C)$ "

Écrire un programme qui construit un arbre reproduisant une fonction arbitraire (dont on lui indique le nombre de variables)

Par exemple, construire\_arbre(ou,2) doit construire l'arbre

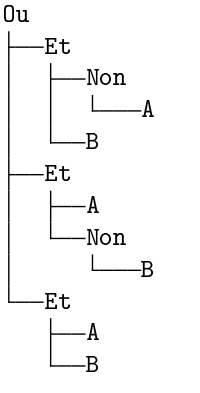

#### Conclusions

L'existence de cet algorithme indique que toute fonction booléenne peut s'exprimer à partir des fonctions "et", "ou" et "non"

1. Montrer que "ou" peut se construire à partir de "et" et "non". En déduire que les fonctions "et" et "non" sont suffisantes pour produire toutes les fonctions booléennes.

2. De même montrer que les fonctions "ou" et "non" sont suffisantes pour produire toutes les fonctions booléennes.

3. On appelle "Ni" la fonction qui à A et B associe " Non(A ou B)". Montrer que cette fonction est suffisante pour produire n'importe quelle fonction booléenne.